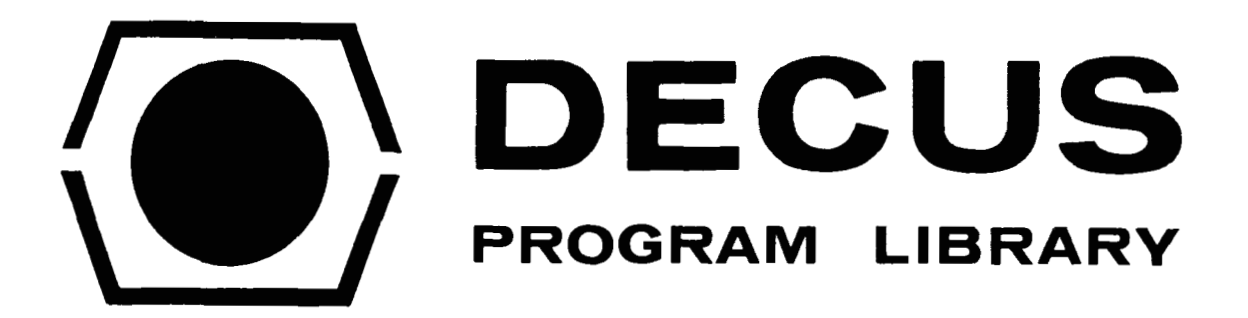

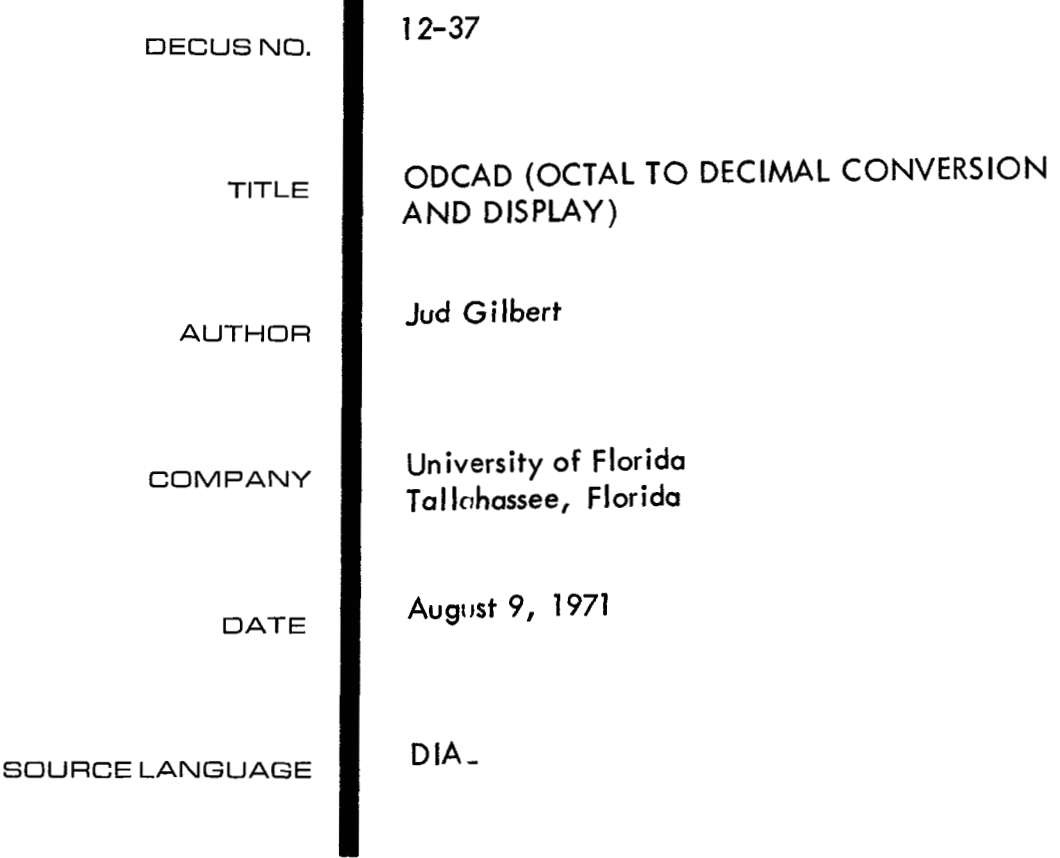

## DECUS **Program Library Write-up** DECUS NO. **12-37**

## ABSTRACT

**The purpose** of **this program is to convert 11 bit signed (octal) numbers to decimal numbers and display them on the** VR12 **scope suppressing leading zeros, with or without decimal point.** 

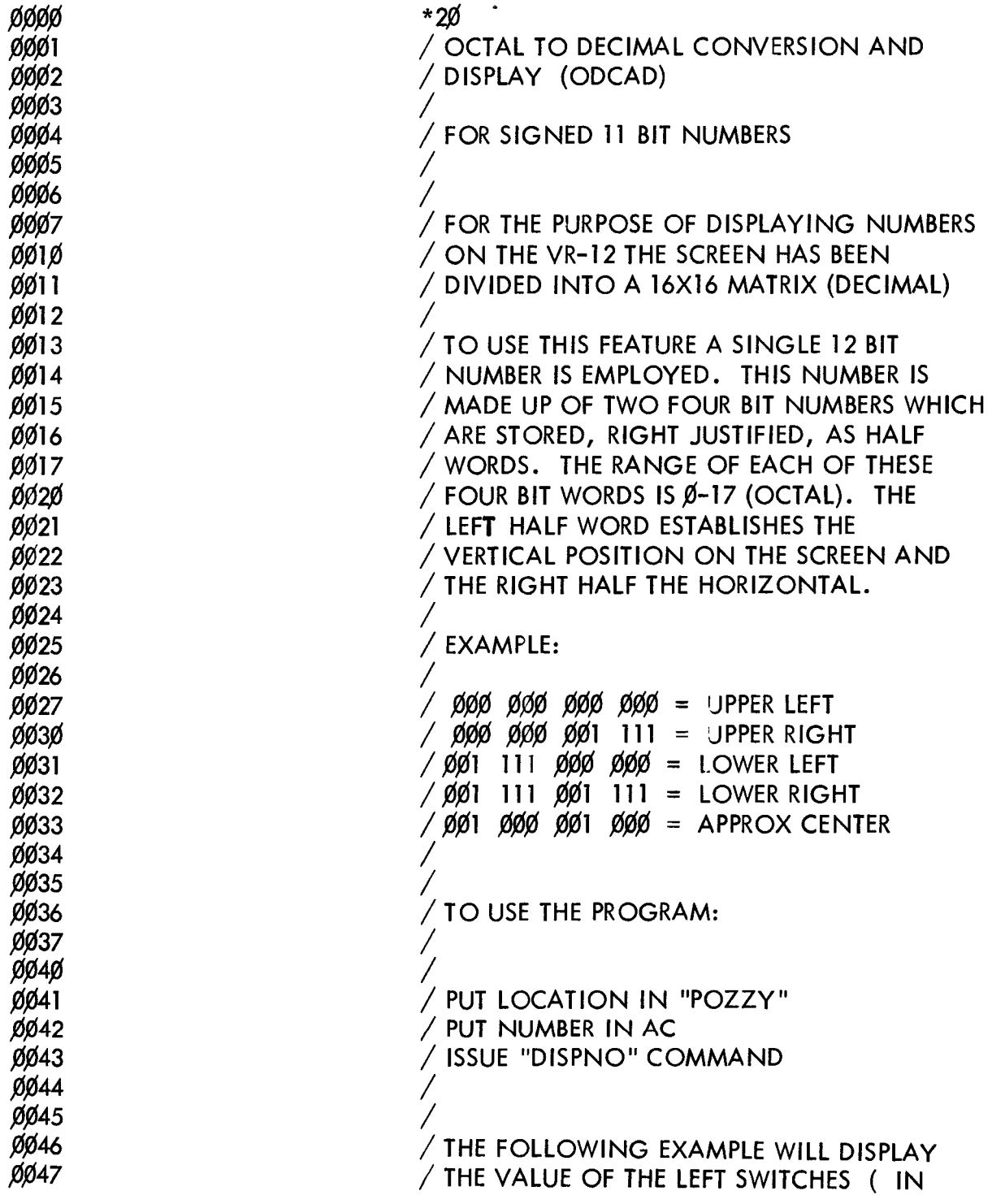

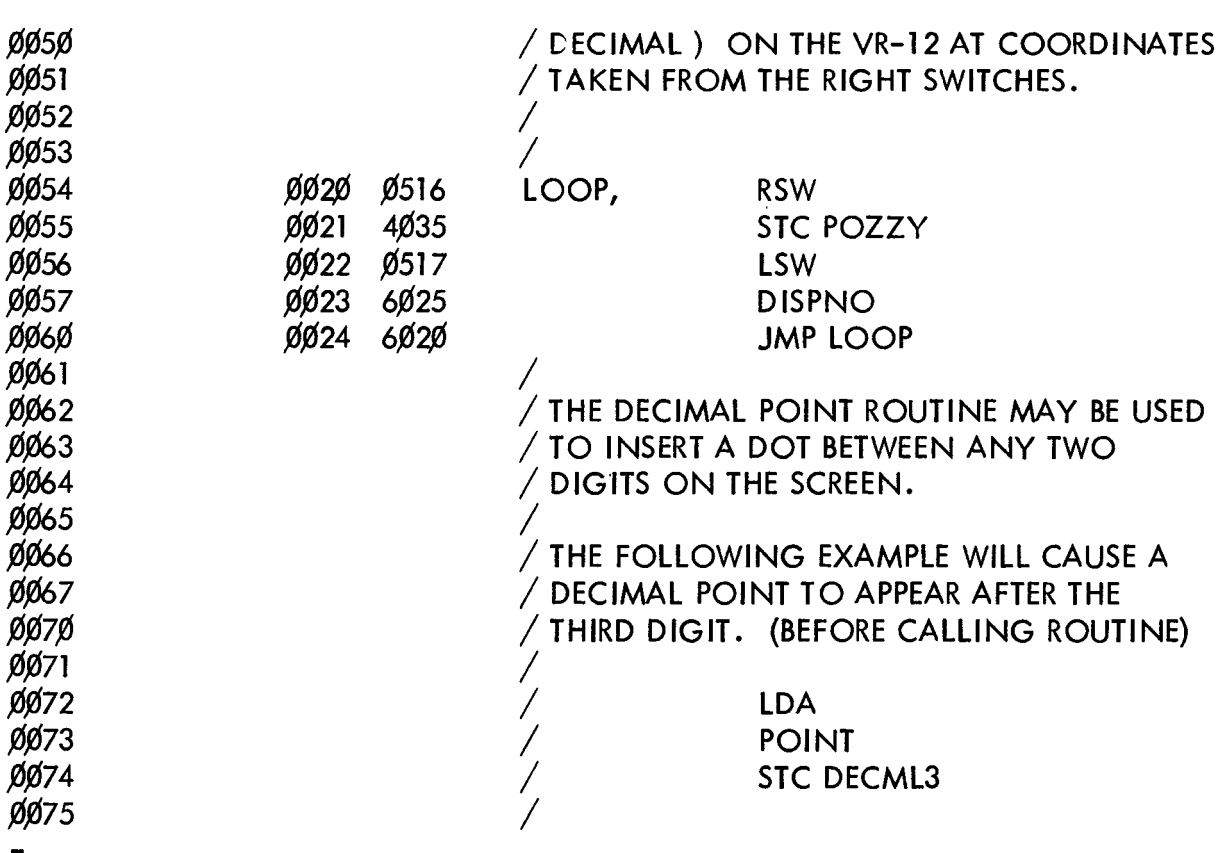